## **U.S. Bank Travel Card Approval Application**

*The purpose of this approval is for a supervisor to authorize an employee under their authority to apply for a government travel card. This approval, along with a copy of the employee's travel card training certificate, must be forwarded to the regional or central office travel card coordinator where the employee is employed. Once this approval and certificate are received, the coordinator will submit the online application procedures to the employee to apply online for the travel card.*

## **A. PROCEDURES**

- 1. Type in the Employee's Name.
- 2. Select the appropriate region or central office from the drop-down menu next to the "Region/Central Office" field based on your office symbol.
- 3. Select the appropriate office from the drop-down menu next to the "Staff/Service Office" field.
- 4. Type in the Supervisor Name and Title in the appropriate fields in the Supervisor Certification section.
- 5. After verifying that all fields are correct, make sure your GSA ID card is in the slot on your laptop, and click on the "Signature" line to digitally sign the document.
- 6. When the Sign Document box appears, verify your name is correct as it appears and click on the "Sign" button.

If your name does not appear in the space next to digital verification information, click on the drop-down menu next to the **"Sign As:"** heading at the top of the Sign Document box, select your name from the drop-down list and then click the "Sign" button.

Note: If unable to digitally sign the document, please contact the IT Service Desk for assistance. If the problem persists, please print out the document, sign on the Signature line in Section C, then scan and email to your regional card coordinator.

- 7. You will next be prompted to save the document. Please assign a file name that identifies the employee who the document is for (i.e., U.S. Bank Travel Card Approval\_John Doe.)
- 8. Enter your GSA ID PIN when prompted and click OK.
- 9. Your signature should now appear on the signature line of the document.
- 10. Close the document and email to the appropriate travel card coordinator for your region or central office.

## **B. EMPLOYEE INFORMATION**

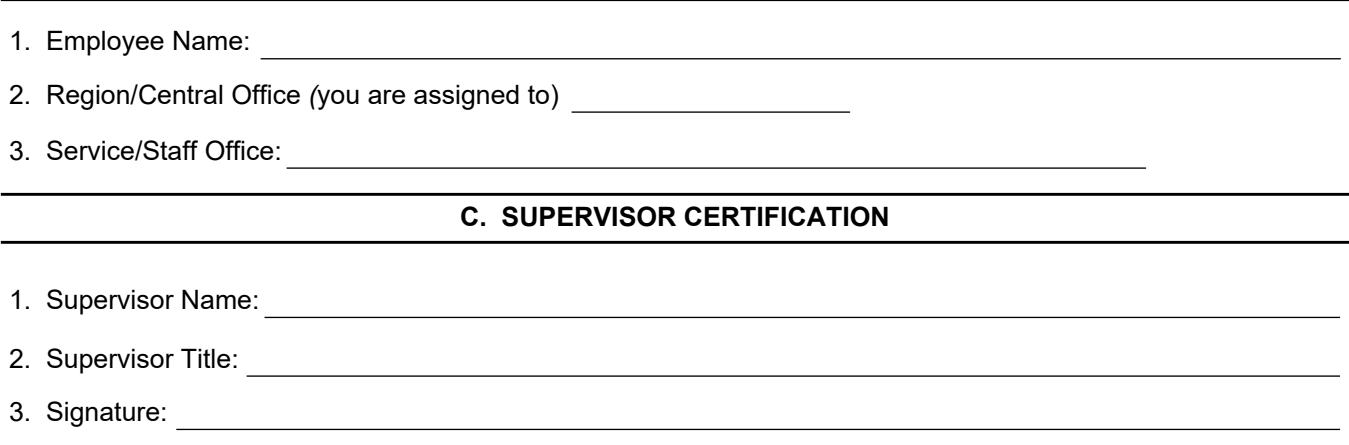

*I certify that I am the supervisor or other authorized official of the above employee and has my permission to apply for and receive a government travel card. I also certify that the employee has been informed of the requirement to complete travel card training and to provide a copy of the completion certificate to their respective card coordinator. This certificate must be received by the card coordinator before the application is processed.*